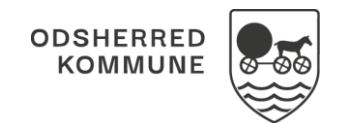

## NAVIGATIONSSEDDEL

## Sagsoverblik - Orienter dig om sager sendt til behandlingskonferencen (WEB)

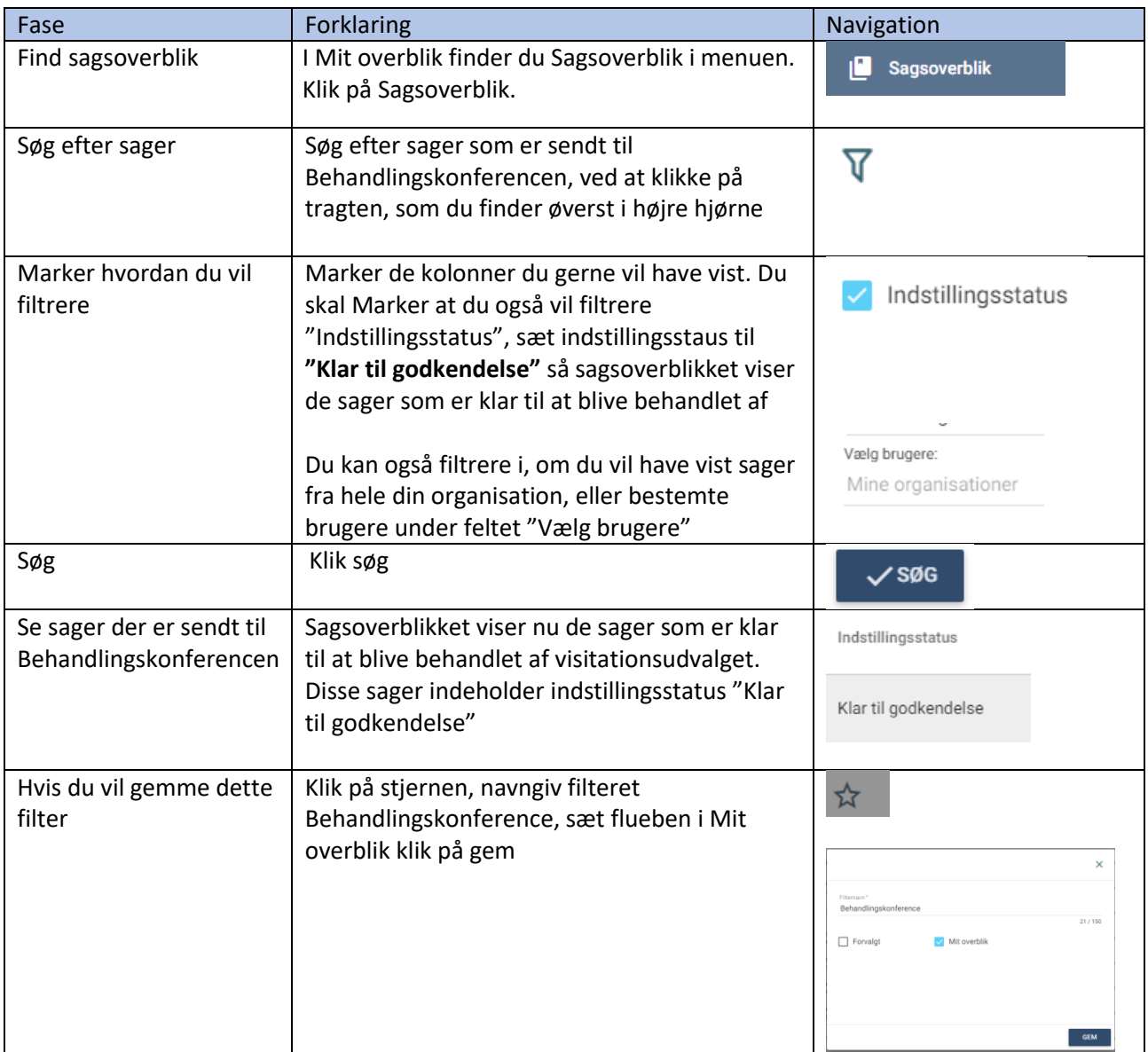

## Ændringslog

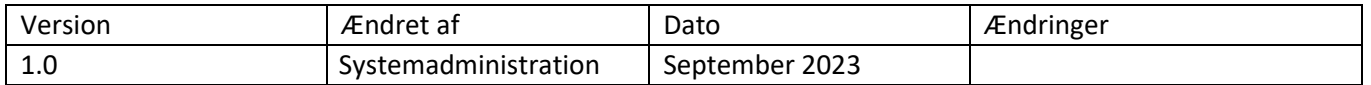